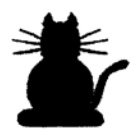

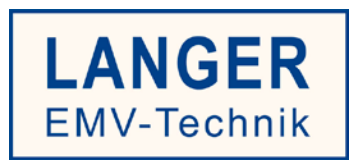

## **IC TEST SYSTEM**

## **Einbinden der Simulationsmodelle in LTspice**

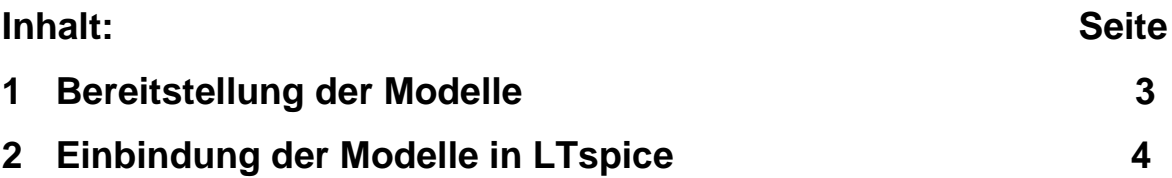

## **1 Bereitstellung der Modelle**

Um die kostenlosen LTspice Simulationsmodelle für das Langer EMV-Technik IC-Testsystem zu erhalten, kontaktieren Sie bitte unser Vertriebsteam unter der folgenden E-Mailadresse [sales@langer-emv.de.](mailto:sales@langer-emv.de)

Auf unserer Webseite unter Simulation können Sie die Auswahl der Simulationsmodelle einsehen: <https://www.langer-emv.de/de/category/simulation/76>

Folgende Simulationsmodelle der Sonden/Quellen sind erhältlich:

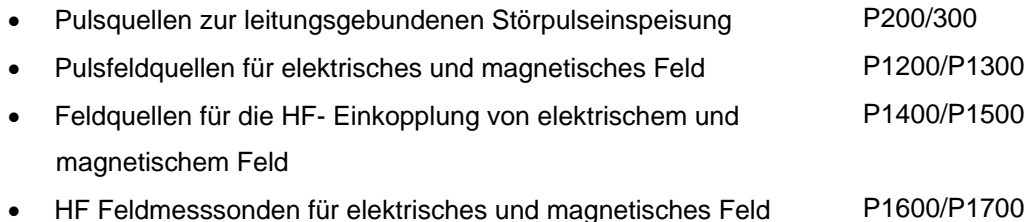

Die Modelle dienen zur Simulation unterschiedlicher Störfestigkeits- und Störaussendungsprobleme. Die Quellen bilden den typischen Verlauf der Störsignale nach. Die Messsysteme bilden den typischen Lastimpedanzverlauf und die Übertragungsfunktion nach. Die zu Grunde liegenden Ersatzschaltungen entsprechen den realen Sonden. Die Modelle sind entsprechend den originalen Sonden bzw. Quellen parametrisierbar.

Zwischen den Kurvenverläufen des Modells und den realen Geräten können Abweichungen entstehen. Aus den Abweichungen sind keine Garantieansprüche ableitbar. Weiterhin sind Änderungen im Sinne der Weiterentwicklung vorbehalten.

## **2 Einbindung der Modelle in LTspice**

Mit den Modellen lassen sich Simulationen mithilfe des Freeware-Tools LTspice durchführen.

Um die Modelle nutzen zu können, müssen die Modelldateien in verschiedene Unterordner der LTspice-installation kopiert werden.

1. Kopieren Sie in Ihre LTspice-Installation die Symbol-Dateien Pxxx.asy in den Unterordner …\LTspiceIV\lib\sym

Hinweis: Zur besseren Übersicht können Sie dort auch einen Ordner anlegen. z.B. EMV; Langer EMV Sonde

2. Kopieren Sie die Dateien Pxxx.cir in den Unterordner …\LTspiceIV\lib\sub Die Modelle werden erst mit einem Neustart der Software LTspice nutzbar.

Zur Beachtung:

Die Modelle besitzen mehrere Anschlüsse

M steht für Masse/GROUND dieser sollte stets mit dem Bezugspunkt der simulierten Schaltung verbunden sein.

Die Anzahl und Verwendung der Anschlüsse ist abhängig von der Art der Sonde/Quelle.

Die Funktion der Sonde, die Bedeutung der Anschlüsse und die Einbindung in die Simulation sind aus den zugehörigen Benutzerhandbüchern zu entnehmen. Die vereinfachte Ersatzschaltung und das Funktionsprinzip der Sonde sind im Benutzerhandbuch dargestellt.

Die Verschaltung der LTspice-Modelle mit den IC Ersatzschaltungen ist in der "Anleitung zur Benutzung" dargestellt.